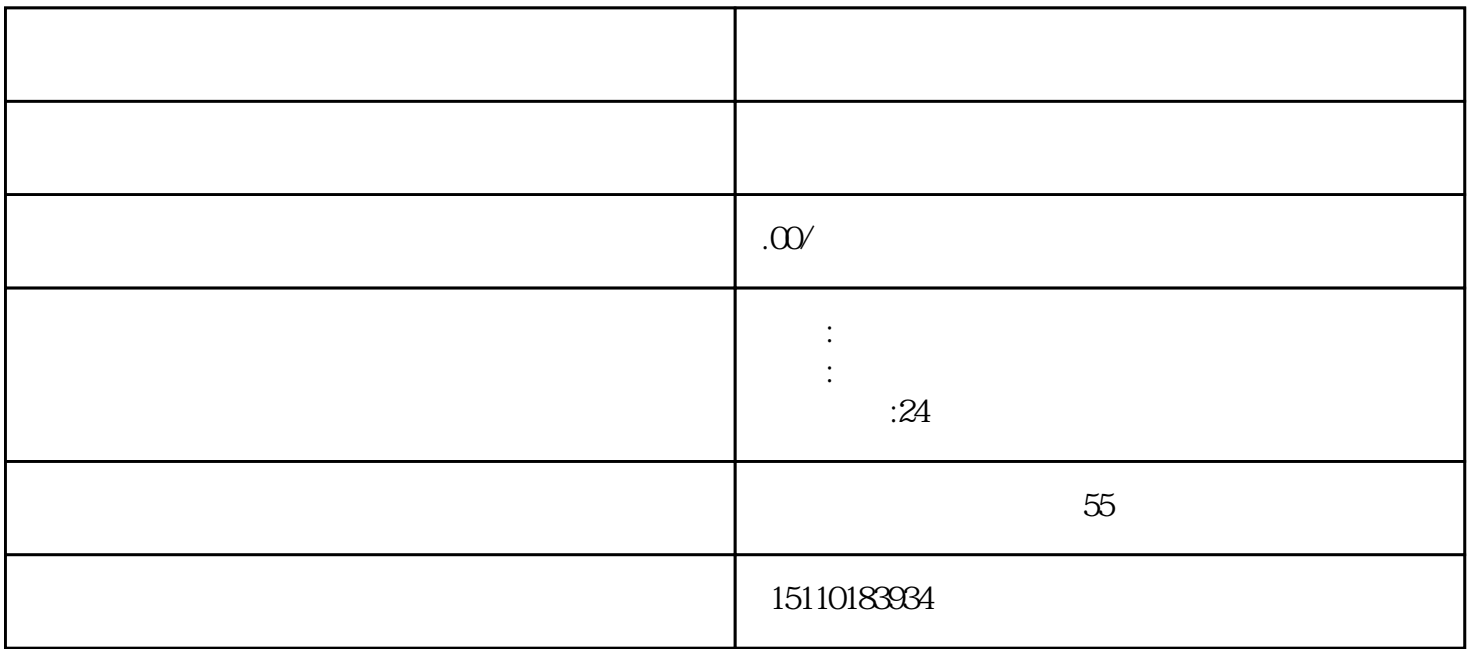

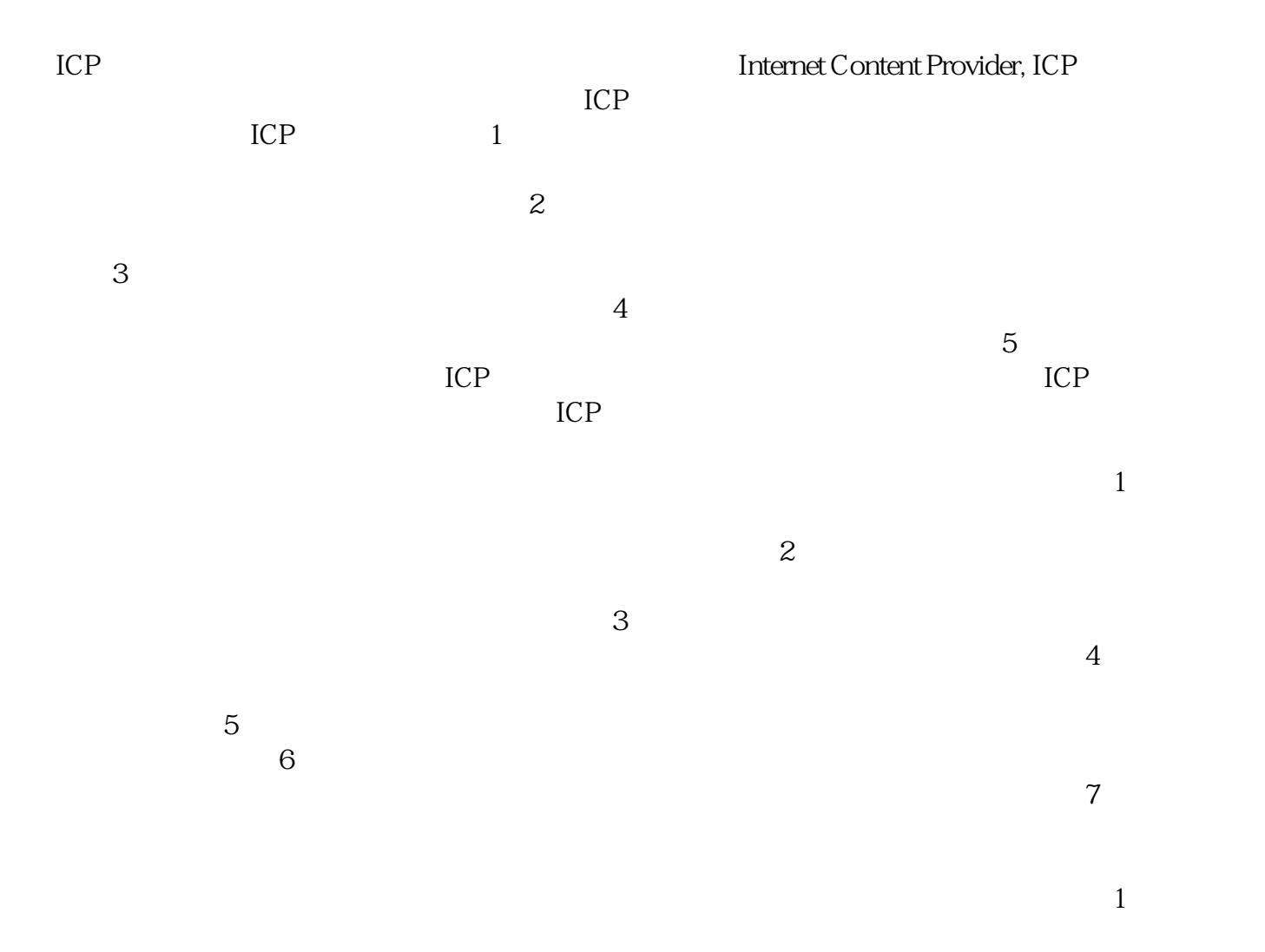

 $3$  $4$  $5$  $6<sub>h</sub>$  $7$  $\rm ICP$ 

 $\frac{1}{\sqrt{1-\frac{1}{\sqrt{1-\frac{1$ 

 $ICP$  ICP